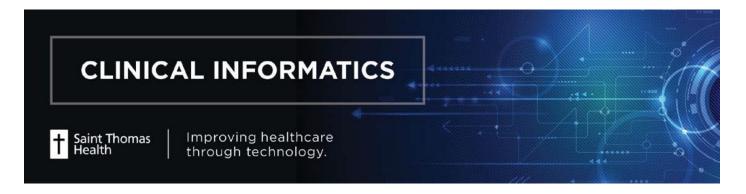

## **SmartZone Notification**

**SmartZone** brings meaningful, non-disruptive patient context to the clinician's workflow. It is a decision support tool for clinicians. It provides referential information and noncritical notifications in a manner that allows you to view these patient-relevant items and take action on them.

SmartZone will display alerts in the right-hand side of PowerChart. When first opening PowerChart, users will see

SmartZone loading on the right side of the screen.

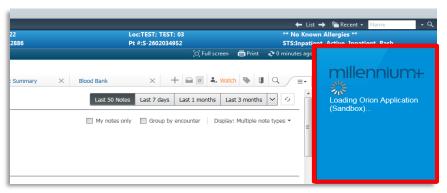

If an alert is present, there are two possible views depending on the screen resloution of the workstation.

- A red triagle will be present. To open alert in SmartZone, click on the red triagle and the context of the alert will be displayed. Once finished, click "Hide" to minimize SmartZone.
- 2. On larger resolution workstations, SmartZone will default open. Clicking "Hide" will minimize SmartZone

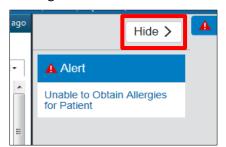

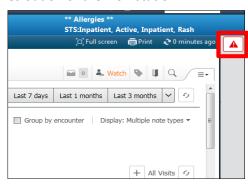